## Download Photoshop CC 2014 Incl Product Key [32|64bit] 2023

Metasploit is an open source framework that provides the basic functionality needed to exploit a system. It includes support for building exploits for various platforms, testing them, and then using exploits in attacks. Metasploit includes a web interface for the basic functionality and an interactive exploit development tool, and you can control its functionality from a shell script. To install Adobe Photoshop on your computer, visit the Adobe site and locate the version of Photoshop you wish to install. After you have click the download link, select save as and save the Photoshop file onto your computer. You will then need to close the pop-up window and open the file using your file system.

## [Download](http://rocketcarrental.com/slone/bioneurological/rosenow/UGhvdG9zaG9wIENDIDIwMTQUGh/electri/ZG93bmxvYWR8dXQ0Wkc0M01IeDhNVFkzTVRjNU56Y3lOM3g4TWpVNU1IeDhLRTBwSUZkdmNtUndjbVZ6Y3lCYldFMU1VbEJESUZZeUlGQkVSbDA/gamers..meniscus)

When an edit has been made, you see previewing on the right side of the workspace, which allows you to monitor the changes, and make additional adjustments. In addition to custom tool sliders, Photoshop now includes layer masks, selection tools, color correction tools, and an active and desaturated adjustment layer. That said, Photoshop Elements doesn't have all of the features of its older siblings, and some of the additions made to highlight new techniques take some of the play out of using this tool, especially since it's been painted a bit purple. However you slice it, this is a tool designed more for adults than children. To the casual or even professional user, Photoshop is fairly easy to use, and the tools are comprehensive, but learning it takes time. And even when you successfully master it, it may still require a computer with over the budget worth of horsepower to get the most out of it. This guide was meant to address many of those issues, beginning with the basics and working on to more advanced topics. A free new feature in Photoshop CC 2018, previously available only to Pixelmator users, is Copy as Layer. *If you* have a multi-page or multiimage layout to manage, this is where you start going through them and regrouping your pages onto separate layers, just one piece at a time, that you can then move and resize as you need to. Photoshop has always been the image editor of choice for any photographer that's serious about making their photos look their best. Some of the added features in this Facial Expression Editor are really quite useful and stay out of sight while you're editing your images. You can add or remove a beard with a couple of clicks – much easier than setting it up in other apps!

## **Photoshop CC 2014 Activation License Code & Keygen For Windows [32|64bit] {{ upDated }} 2022**

When working on presentations, print publications, or websites, sometimes you actually do not want the image to be distorted. You may want to take the higher quality type of photo and make it look like the lower quality version, or even turn the higher quality photo into a lower quality version. Luckily, there are Photoshop filters that can help to do just that! Once you have Photoshop or a similar app, the first three steps are pretty simple. You will want to download the lower quality version of the image you want. Open the lower quality image in Photoshop and make any changes you want – this will be the base version of the image. Once you are done making adjustments, open the higher quality version of the image you used and create a new layer. Select the new layer and go to Image>Adjustments>Desaturate. Now you will have one layer with the higher quality version. Simply click the layer with the higher quality to be the highest layer and merge the two layers together. These same steps are applicable for any photo editing app you use as long as it has layers. Different apps have different features and sometimes require a bit of tweaking to do what you need. If you are not still sure what different layers and the process are, look at other QuickTips on Deviant Art for a more in-depth explanation. This is the most basic of all filters. It simply reduces the contrast in the image. Sometimes this is done for a sepia-look for black and white images. I like to use this in conjunction with the Colorize filter to achieve a nostalgic look for my Rent the Runway photos. The lower the contrast the better and you might want to play with some other filter before using this one. Also, depending on what your goal is, you may want to use only one filter. 933d7f57e6

## **Photoshop CC 2014 Download free (LifeTime) Activation Code Free Registration Code For Windows 2023**

When the users are creating new layer by default it applies the Clipping Mask for the clipped layer. This enables the users to create the layer as an independent layer or continue working on the existing layer. The most enhanced feature of the new Photoshop is the Content Aware Tools. It allows the users to create smart image edits, including text and shapes. It gives a suitable solution to the image editing problems and creates the small tweaks to complete the images properly. The most improved feature of Photoshop CS6 and the major edition of the creative suite of Adobe Photoshop is the work flow. It is a main advantage which allows the users to create images making the things easier. Users can create complex and simple images within the single click, speed up the workflow and achieved images in less time. Adobe Photoshop supports many format & file types, which makes the users an easy way to perform their graphic editing task. The user can add a new image format from a buffer, which is a part of the layered file. Adobe Photoshop CS6 supports the transparency effects and when you make an selections with a transparency effects it is not making any changes with the layer. This major feature is for the users to create the high-resolution images without buffering. In October 2013, Adobe announced in an Official blog post that Photoshop CC, free to Apple Creative Cloud users, includes all the same features as the full version, with the exception of the Contact Shadows underneath the image. Photoshop Elements 9 is for non-Windows users. Adobe's intent is to have a separate platform, nearly identical to what Mac owners are familiar with. In this version, it still includes some subsets of the features found in the full version, such as Retouch Functions.

rain brush photoshop free download cloud brush download for photoshop smoke brush download for photoshop crack brush download for photoshop hair brush download for photoshop smudge brush download for photoshop paint brush download for photoshop brush download for photoshop 7.0 brush download for photoshop fog brush download for photoshop

The announcement coincides with Adobe MAX, the world's largest creativity conference. At this year's MAX, Adobe will debut a new family-friendly experience in our big occasion called Adobe MAX Live that will include nearly 50 sessions featuring the top names in digital media. We also will unveil more about our new family-friendly seminars and exhibit hall to showcase our family of products. Let me tell you about adobe photoshop. Photoshop Express is the new application that allows you to create add-on apps for your photo editing. However, photoshop with an extended version allows users to get all the professional features they need. Being an integral part in the creative industry, Photoshop holds a huge and strong position. With all the bells and whistles that the outstanding creators embrace, Photoshop has become a pure and reliable flow of work for most of us. **Adobe Photoshop Features**: Adobe Photoshop, a desktop software, is one of the most widely used editing and graphics software in the planet. This Adobe Photoshop can be used to create, edit and organize your own photo and image files. It is available for Windows, Mac and Linux and you can get any of the adobe photoshop software on a license as per your needs. Adobe Photoshop CC has been launched and it is the most comprehensive version of that program. It is the newest version to hit the market just in 2016, where we can never think that Photoshop CC is an older version. Adobe Photoshop is mainly used to make the marks, shapes and lines in photocopies, newsletters, mobile

billboards and logos. The last version also allows users to do many other things like create web graphics and animations.

Photoshop has always been loved worldwide for its wide collection of editing tools. It has introduced new editing tools for the designers as well with new features that offer the designers several editing tools. Adobe's Photoshop serves yet another purpose. Editing and retouching photographs allowed the increase in the standard of living. The founding of the school (especially in the United States ) and the growth and advancement in technology helped practitioners of retouching and dedicating themselves to their passion. This allowed the use of photography to create awareness in the society. It has nurtured the growth of the tourism industry. The foundations for the growth of the film industry were laid by these retouchers. Photoshop, as we know is one of the most powerful products in the world. It is certainly the most common used product to edit graphics. It is also one of the tools that users have to have when they are into graphic editing. And the market for Photoshop is just enormous. Adobe has announced that its Photoshop will be evolving to allow users to keep their images content-aware. This will enable users to restore the image content no matter what edits are made by the user. You are able to modify any part of the image without packing up and leaving. This will allow users to make adjustments to brighten or darken areas of the image without leaving a border of underexposed or overexposed areas of the image. With the advent of the new technology, Photoshop has undergone changes in the last few years. These changes have been with the innovations and updates that the technology allows. With these changes, the design graphics have progressed from sheet to the website, which is the evidence that most of the clients that have a preference towards website design prefer websites that are created with websites. And it is much more time consuming to create graphic art on a webpage, it is therefore necessary for designers to come up with new ways for the graphics to be positioned on a website.

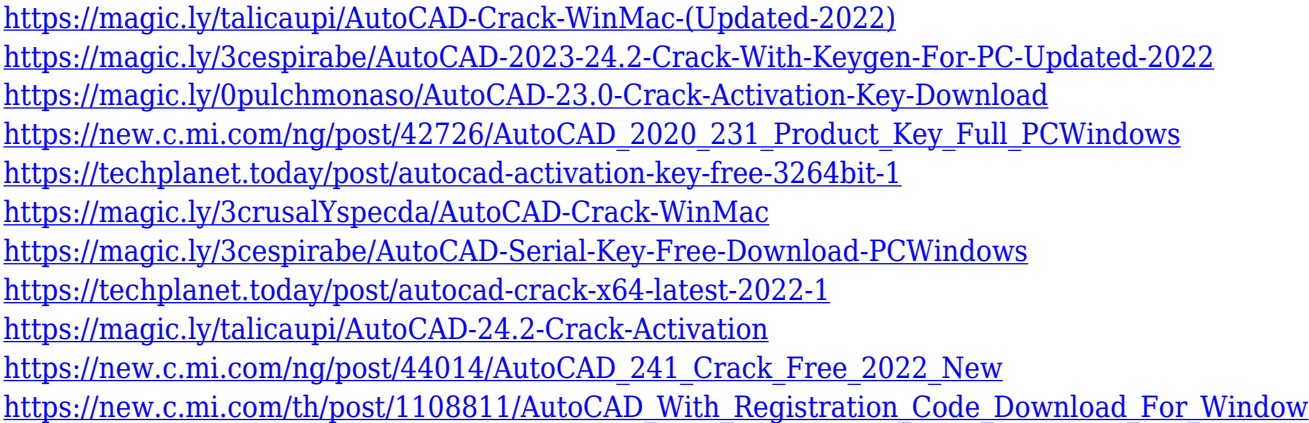

While Photoshop may not have all the features you're looking for, you can browse all the popular Adobe Photoshop features on the Adobe Help & Support Desk website. For a peek at the improvements and capabilities of the 2023 version of Photoshop, visit the official Photoshop website. In addition to the more streamlined user interface, Photoshop on the web now supports collaboration with other users and devices through lightweight web browsers. Microsoft Office is a software suite developed and updated by Microsoft which combines different applications to create documents and spreadsheets. The applications available to the public are Word, Excel, PowerPoint, and OneNote. The Data Management and Protection features of OneNote are also included with Microsoft Office. Microsoft Office is available for Microsoft Windows and macOS. It includes desktop and cloud collaboration tools which enable unlimited sharing of documents and collaboration with

any team, user or organization. Document editing and previewing is done offline in Office itself or through an online connector. Not only does it support static files, it also includes Cloud and webbased tools. These tools include online Microsoft Teams with secure online chatrooms for quick collaboration while working on documents, Word Web App, PowerPoint Viewer, and Excel Online. 1) Launch Monitors - Photoshop has a feature called "Launch Monitors". It lets you create a document with a text gradient and automatically generates a monitor for that gradient. You can adjust the monitor if necessary and the document opens in a separate window so you can modify the gradient directly.

<https://dynastyholidays.com/wp-content/uploads/2022/12/davbald.pdf> [https://thesetalumni.com/wp-content/uploads/2022/12/Adobe-Photoshop-CC-2015-Download-free-Fre](https://thesetalumni.com/wp-content/uploads/2022/12/Adobe-Photoshop-CC-2015-Download-free-Free-Registration-Code-Keygen-x3264-2022.pdf) [e-Registration-Code-Keygen-x3264-2022.pdf](https://thesetalumni.com/wp-content/uploads/2022/12/Adobe-Photoshop-CC-2015-Download-free-Free-Registration-Code-Keygen-x3264-2022.pdf) <https://www.place-corner.com/best-free-photoshop-download-2021/> [https://smartdealssalesonline.com/wp-content/uploads/2022/12/Adobe-Photoshop-CC-2019-Download](https://smartdealssalesonline.com/wp-content/uploads/2022/12/Adobe-Photoshop-CC-2019-Download-License-Key-Patch-With-Serial-Key-For-Mac-and-Windows-u.pdf) [-License-Key-Patch-With-Serial-Key-For-Mac-and-Windows-u.pdf](https://smartdealssalesonline.com/wp-content/uploads/2022/12/Adobe-Photoshop-CC-2019-Download-License-Key-Patch-With-Serial-Key-For-Mac-and-Windows-u.pdf) [https://psychomotorsports.com/snowmobiles/96671-adobe-photoshop-cc-2018-version-19-download-f](https://psychomotorsports.com/snowmobiles/96671-adobe-photoshop-cc-2018-version-19-download-free-license-key-full-win-mac-3264bit-update-2022/) [ree-license-key-full-win-mac-3264bit-update-2022/](https://psychomotorsports.com/snowmobiles/96671-adobe-photoshop-cc-2018-version-19-download-free-license-key-full-win-mac-3264bit-update-2022/) [https://www.immateriellkulturarv.no/wp-content/uploads/2022/12/Photoshop-2021-Version-2210-Lice](https://www.immateriellkulturarv.no/wp-content/uploads/2022/12/Photoshop-2021-Version-2210-License-Key-Full-Full-Version-WinMac-x3264-2023.pdf) [nse-Key-Full-Full-Version-WinMac-x3264-2023.pdf](https://www.immateriellkulturarv.no/wp-content/uploads/2022/12/Photoshop-2021-Version-2210-License-Key-Full-Full-Version-WinMac-x3264-2023.pdf) <https://uniqprep.com/archives/12794> <https://theoceanviewguy.com/adobe-cs-photoshop-free-download-2021/> [https://www.godmotivated.org/wp-content/uploads/2022/12/How-To-Download-Adobe-Photoshop-Cc-](https://www.godmotivated.org/wp-content/uploads/2022/12/How-To-Download-Adobe-Photoshop-Cc-For-Free-Windows-10-Fixed.pdf)[For-Free-Windows-10-Fixed.pdf](https://www.godmotivated.org/wp-content/uploads/2022/12/How-To-Download-Adobe-Photoshop-Cc-For-Free-Windows-10-Fixed.pdf) <https://lamachodpa.com/wp-content/uploads/2022/12/falbell.pdf>

Layer Masks: Carefully conceal specific parts of an image with layer masks. Drag a pattern brush with a mask over your image, and all the parts of the image covered by the mask get blurred and darkened. Invert the mask in the quick mask mode and paint away any parts covered by the mask. Even choose an exact color to mask out from a color wheel background to produce a specific effect. Clone Art: Generate a perfect duplicate of your photo using the Cloning & Healing tool. Clone any part of your photo and make adjustments to the clone to fit a design, photo overlay, or layer mask. Invert, shade, or deglamorize the area that is cloned. Smooth out the clone. "Escape from the canvases of Mondrian", an essay that MIT professor Carlo McCormick wrote in 1954 to communicate his outlook on painting, is an enduring explanation of the artist's need to escape from the limits of the physical size, depth, and temporal sequence of the painting process. As an artist, you can do the same thing by locating information in the internet. The commercial art world used to be a closed chapter of the traditional art catalogue, and only those inside the curtains knew how it all worked. I'm sure that you're familiar with the ubiquitous **Trade Association's Directory of broadcast stations** (**DBST**). For decades, it faithfully listed the broadcast spectrum, featuring numerous worthless footnotes. Soon, the internet came along, and we could get our information directly from the places where we wanted to know. There are a few things that you can do to locate specific information about your photographs.